## **Demandes**

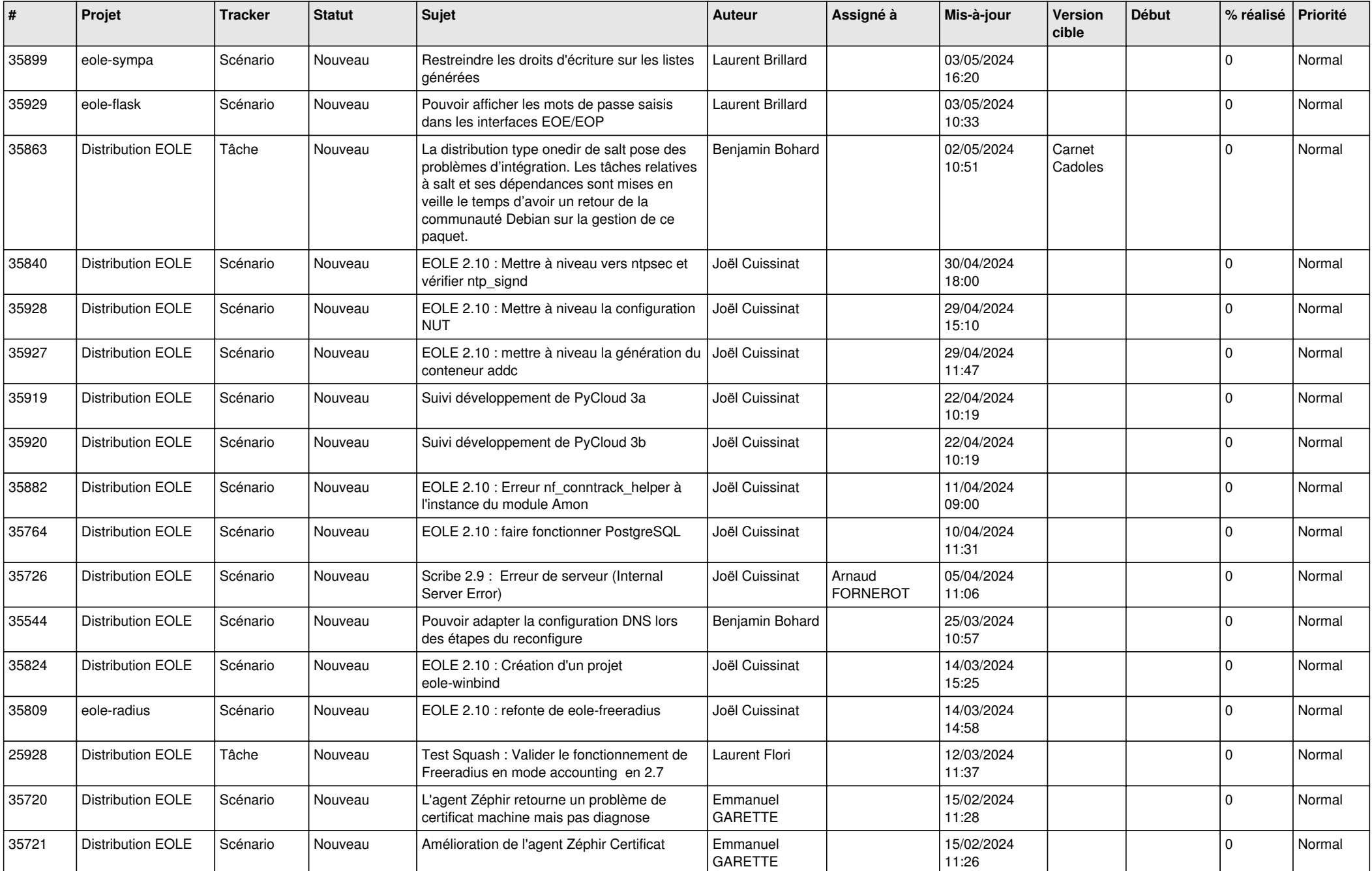

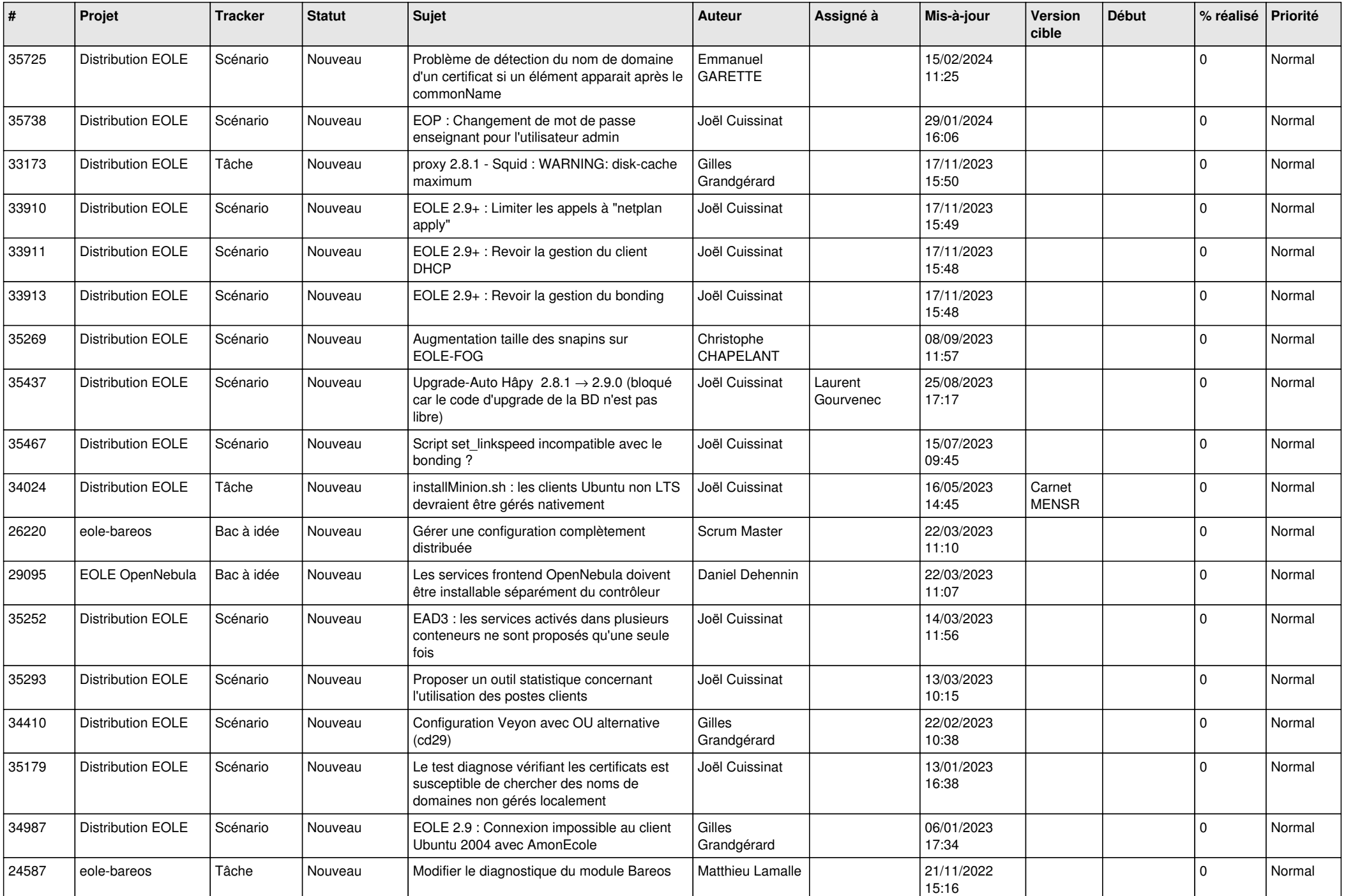

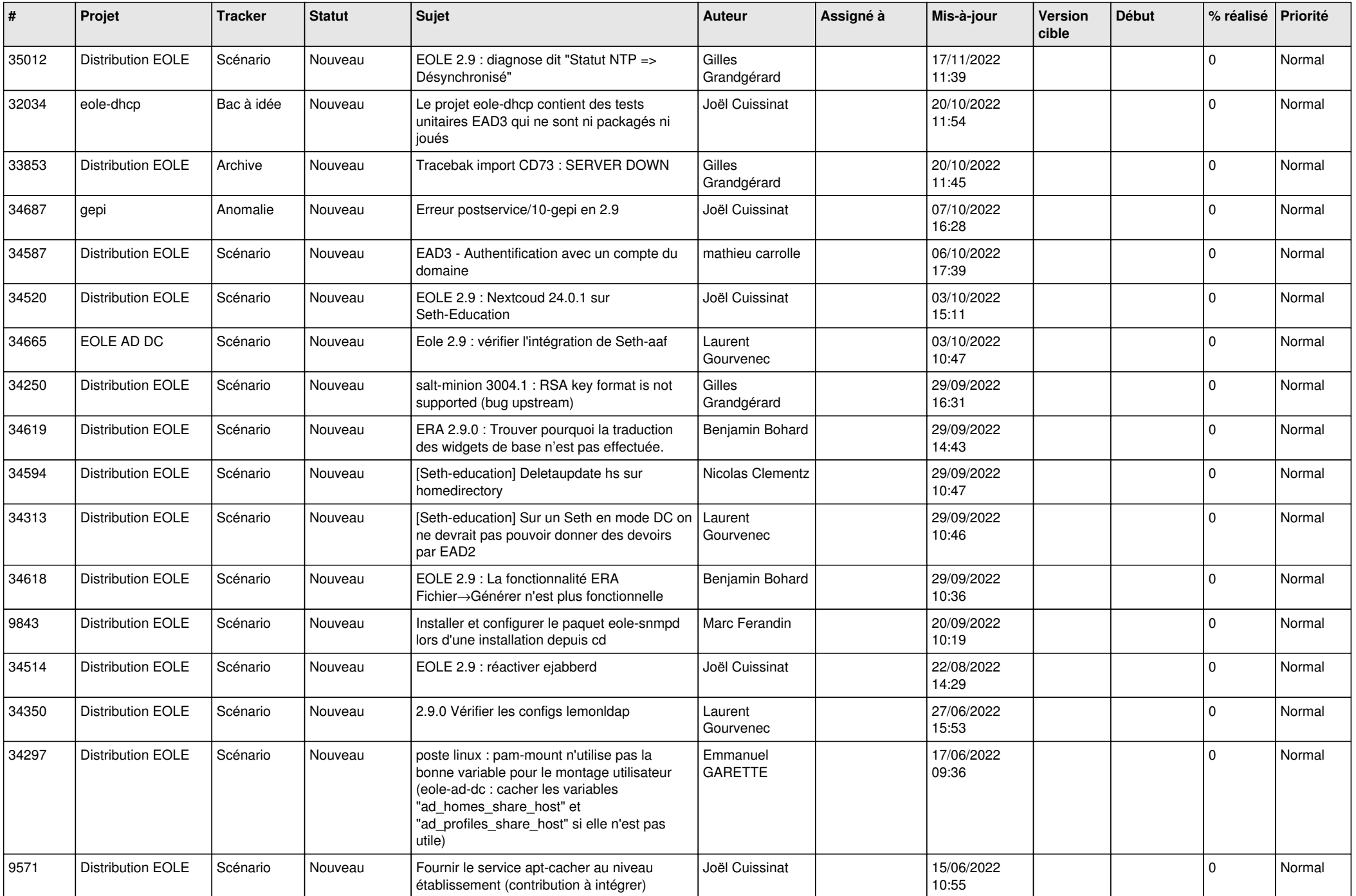

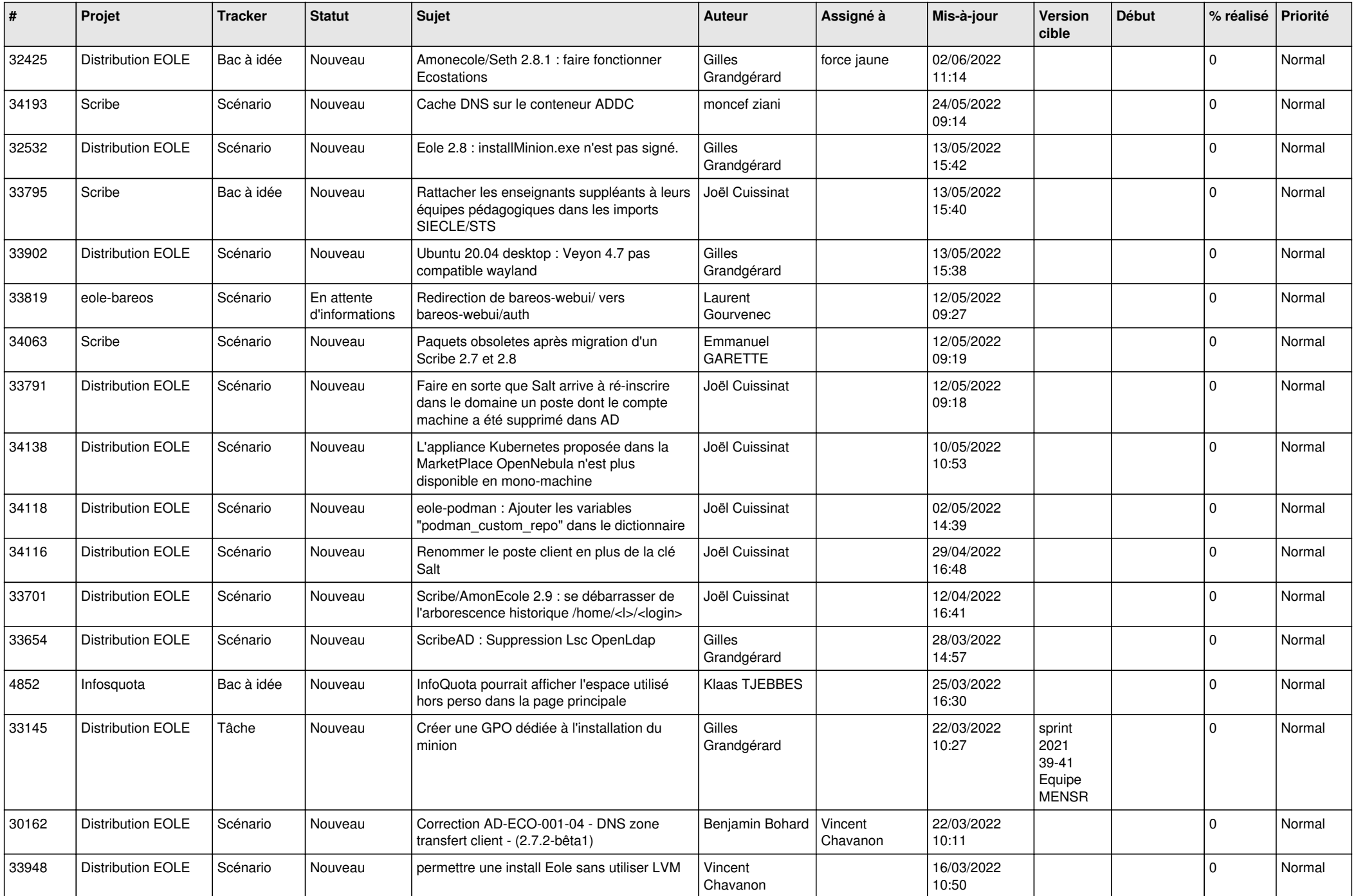

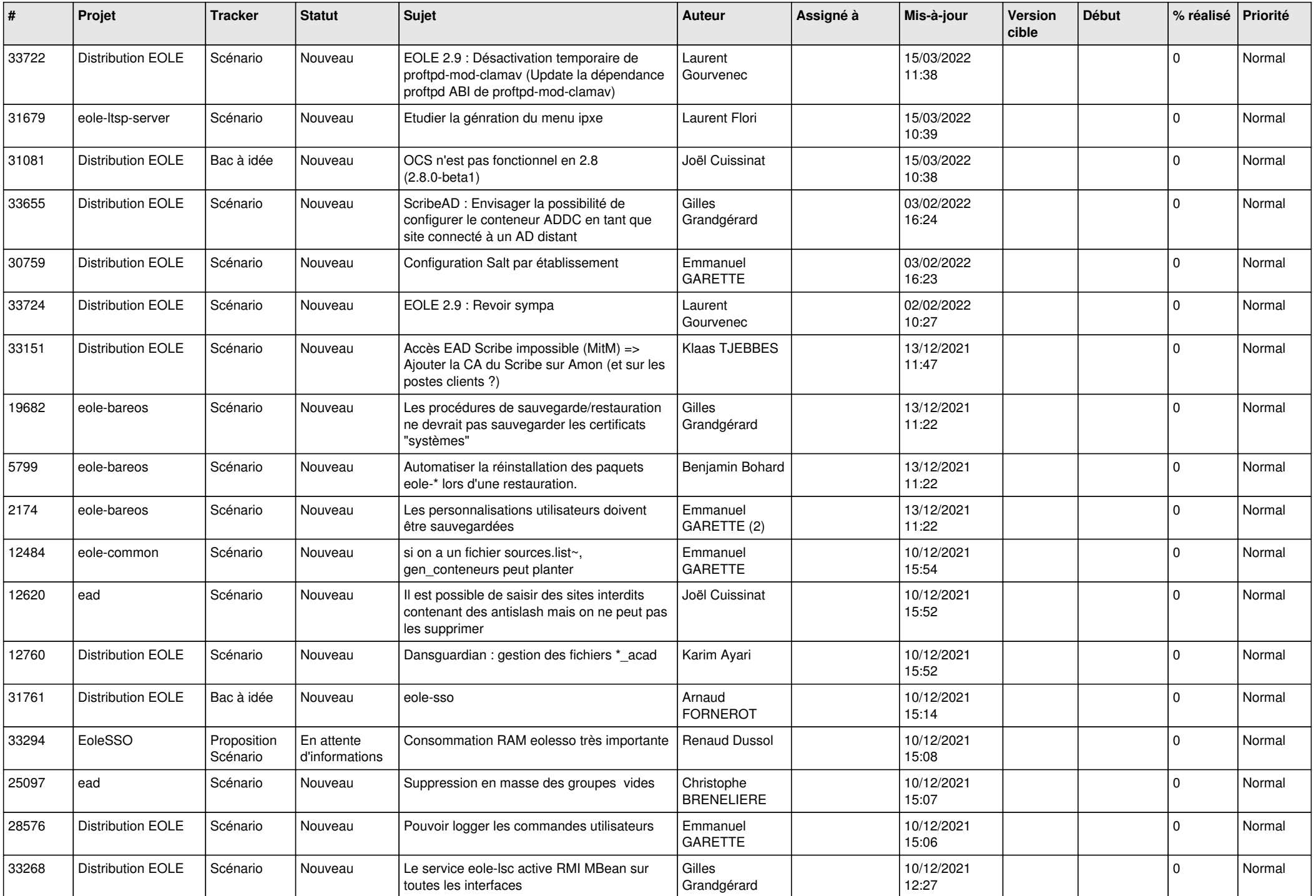

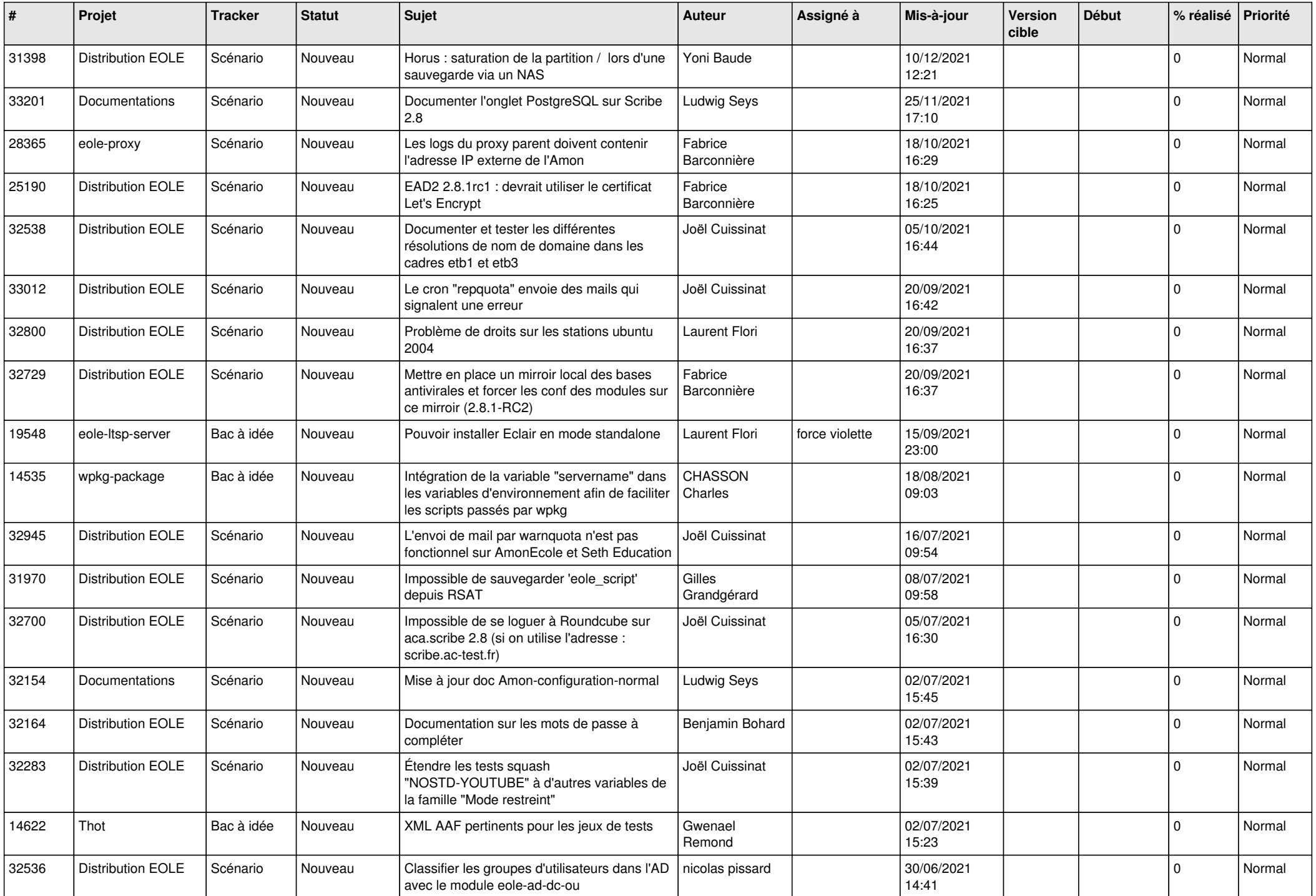

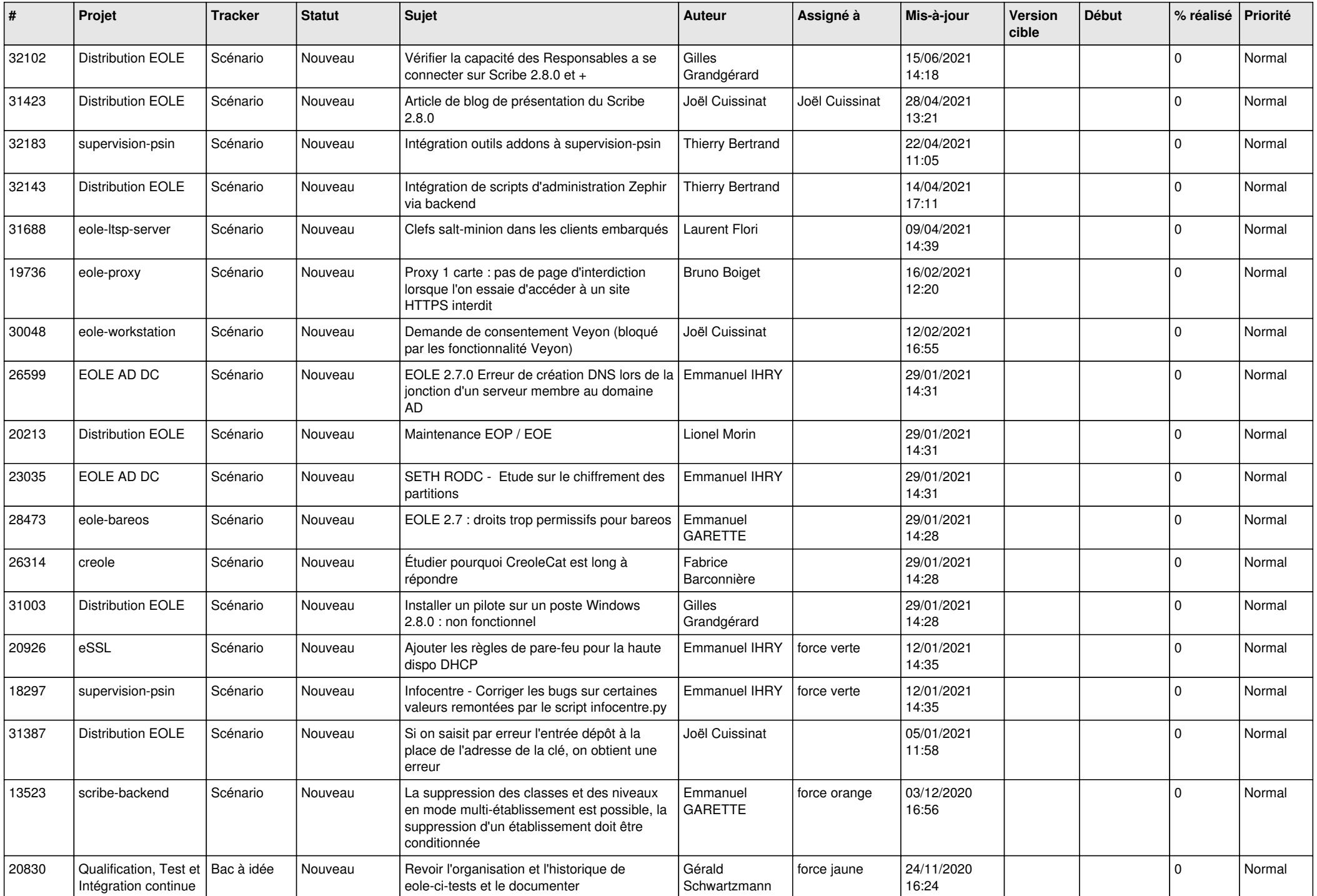

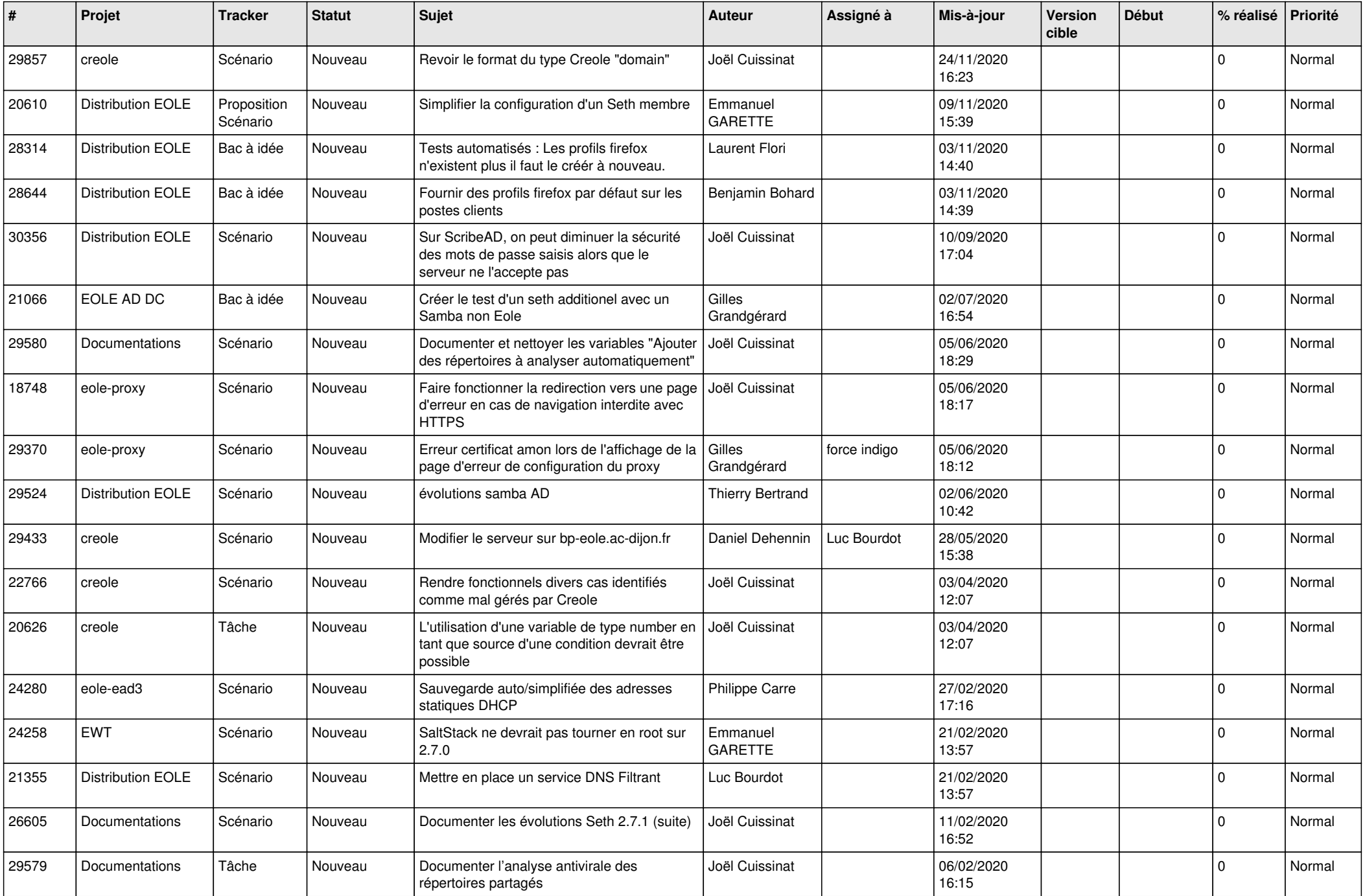

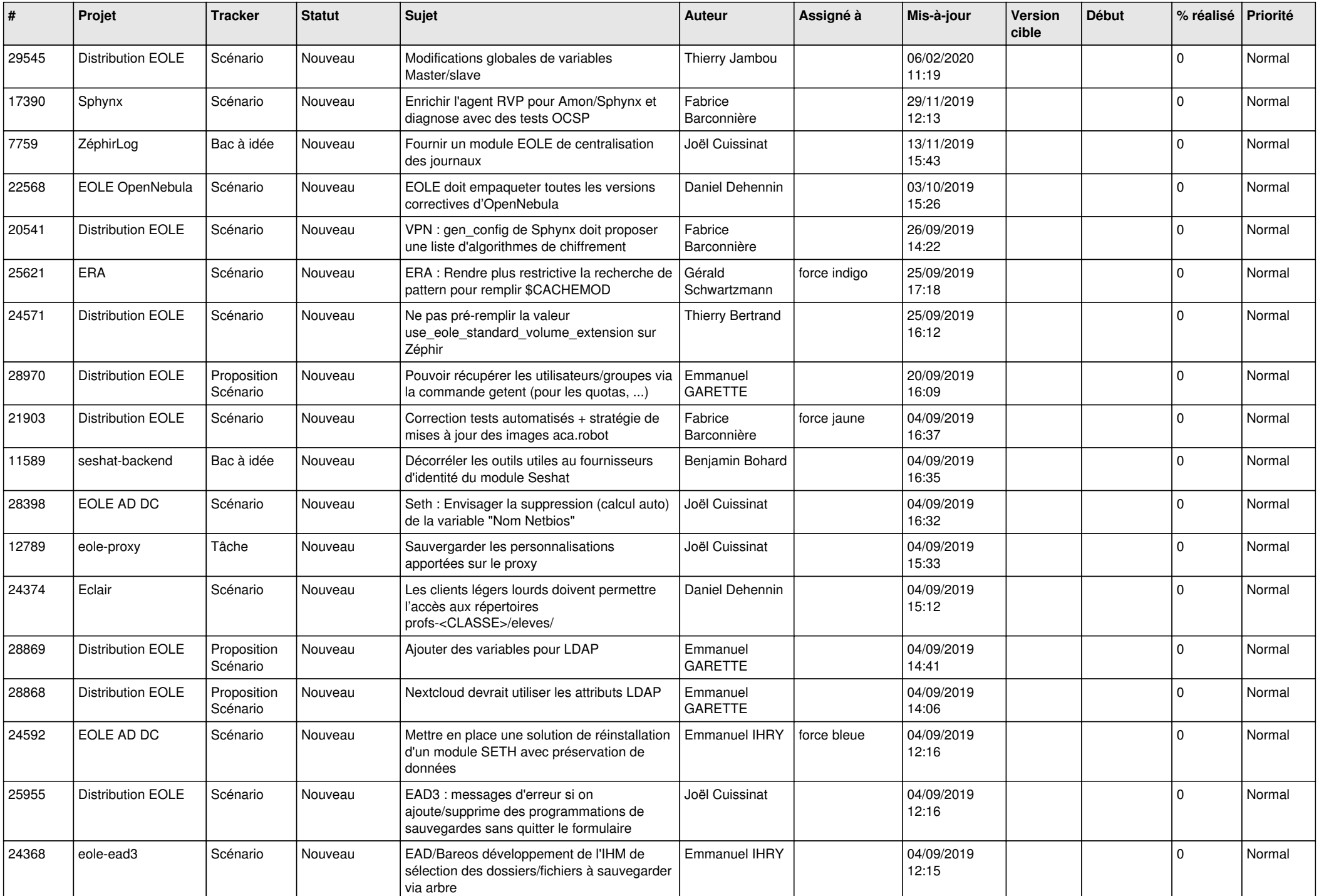

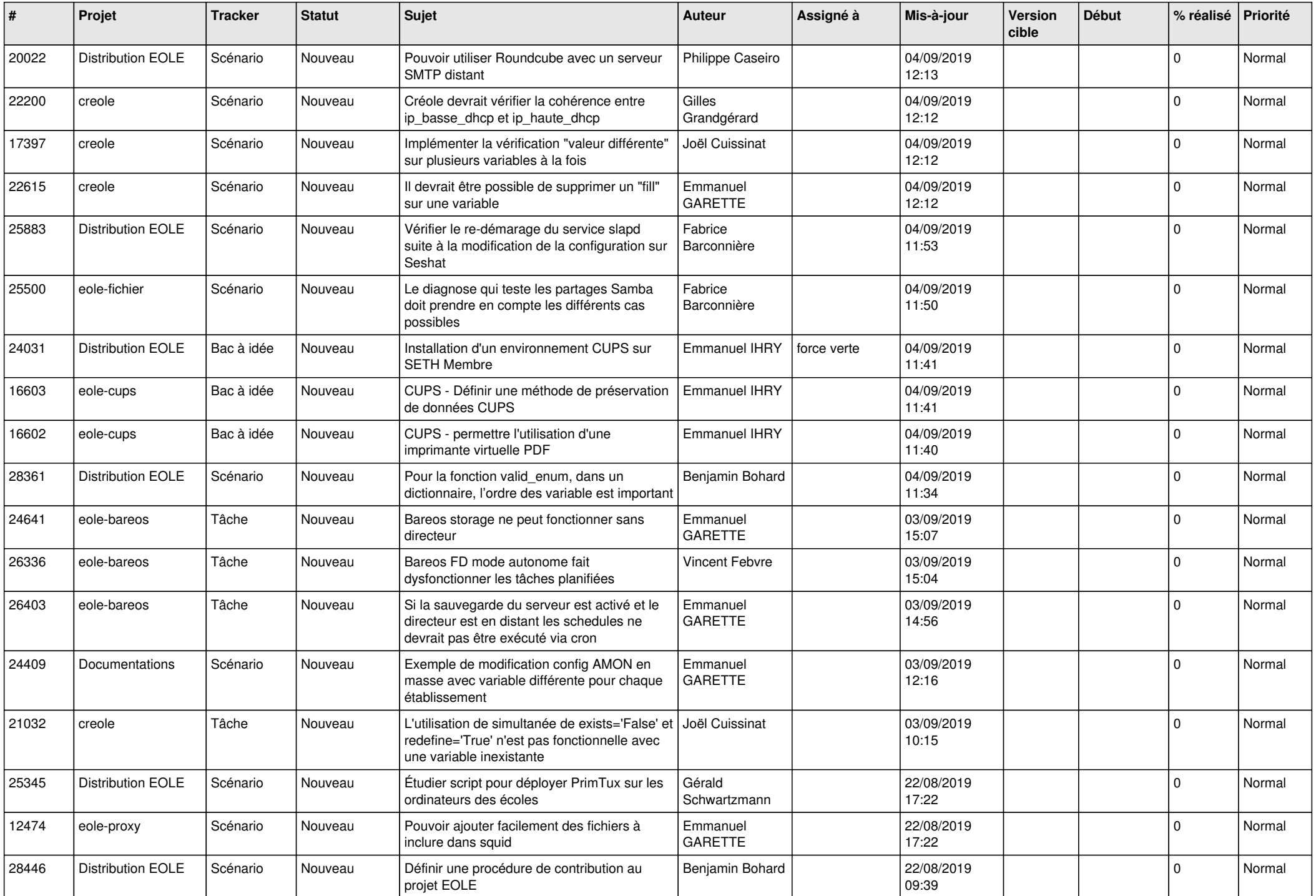

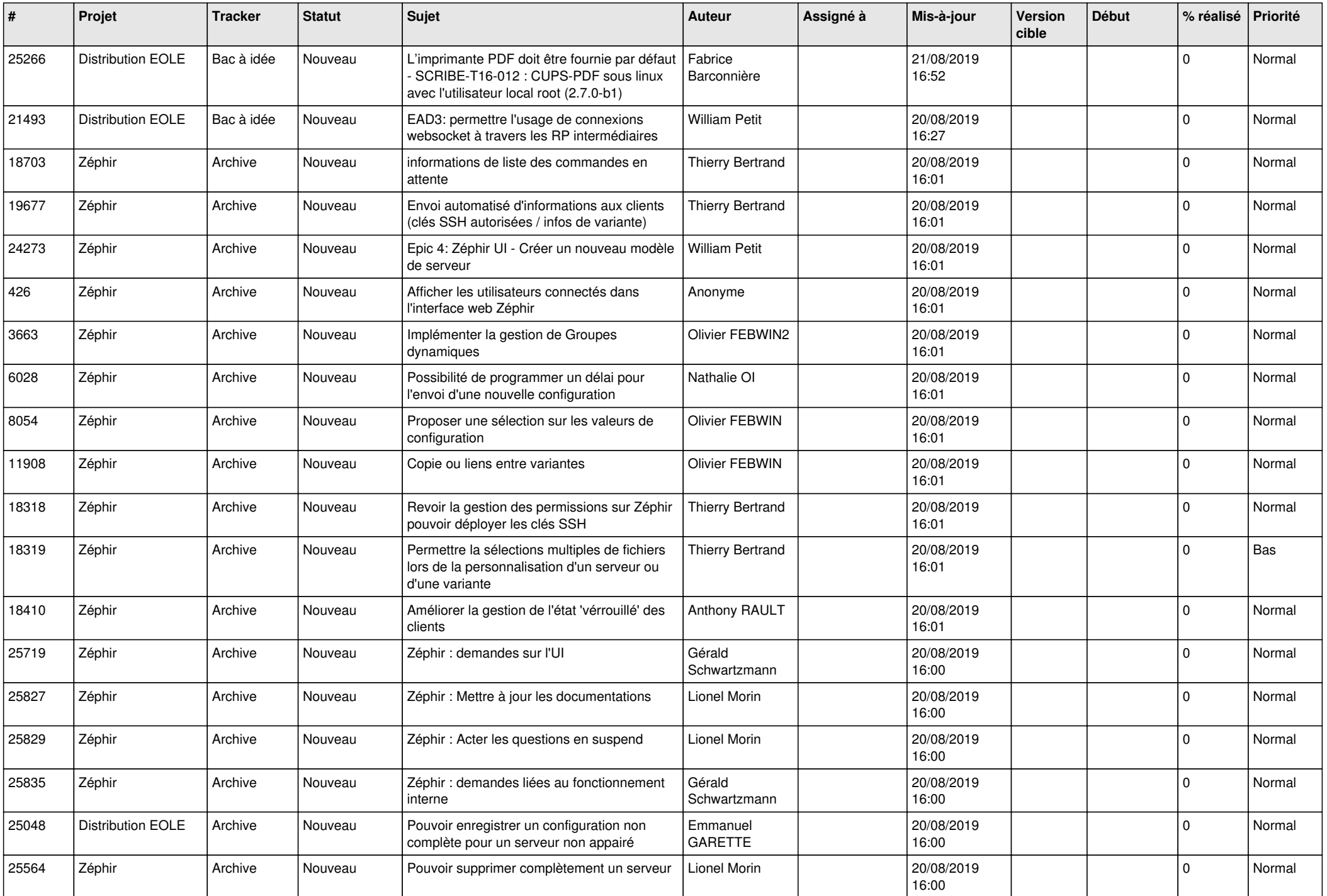

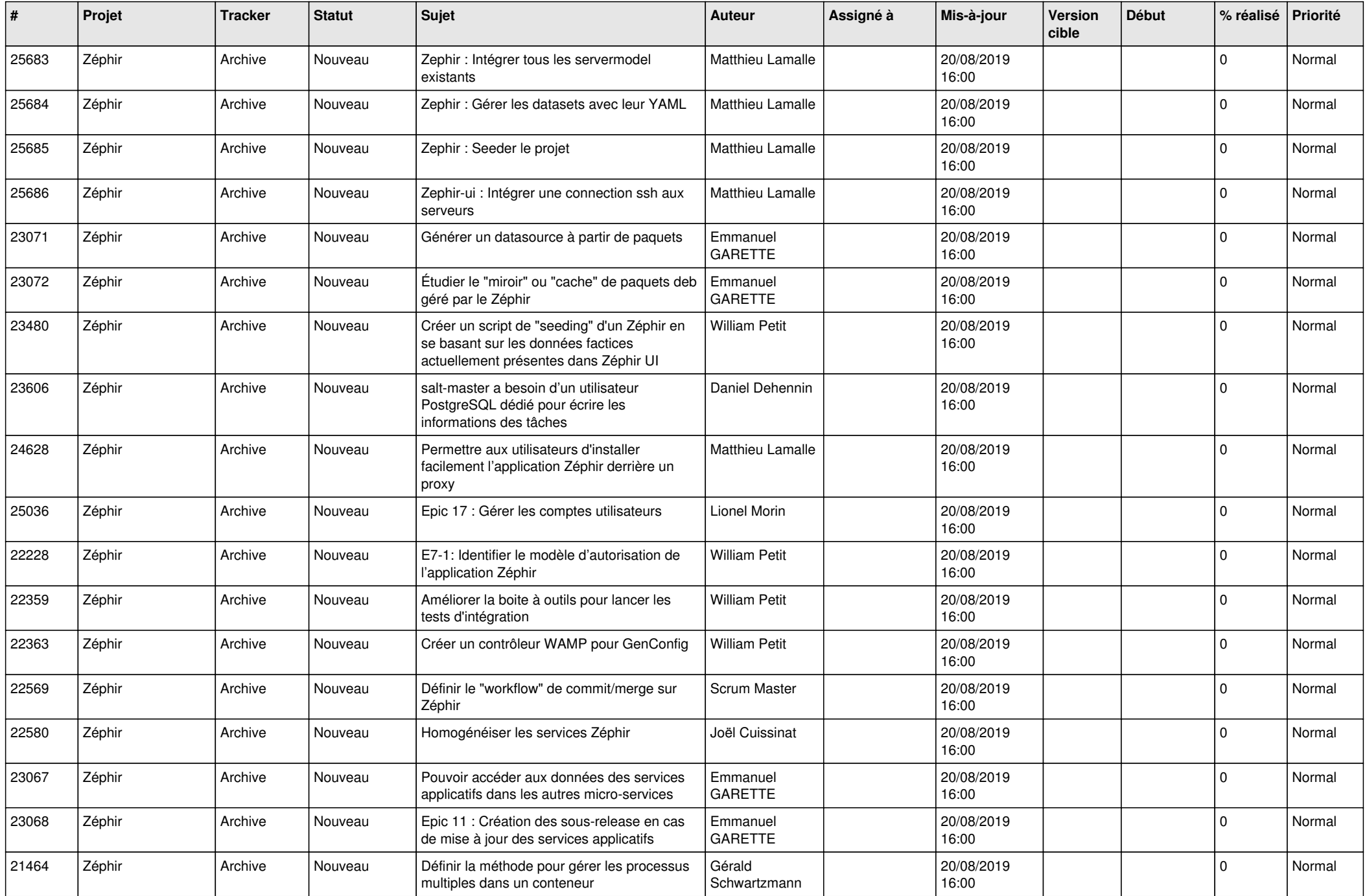

![](_page_12_Picture_559.jpeg)

![](_page_13_Picture_595.jpeg)

![](_page_14_Picture_585.jpeg)

![](_page_15_Picture_586.jpeg)

![](_page_16_Picture_537.jpeg)

![](_page_17_Picture_568.jpeg)

![](_page_18_Picture_568.jpeg)

![](_page_19_Picture_569.jpeg)

![](_page_20_Picture_565.jpeg)

![](_page_21_Picture_548.jpeg)

![](_page_22_Picture_556.jpeg)

![](_page_23_Picture_569.jpeg)

![](_page_24_Picture_594.jpeg)

![](_page_25_Picture_579.jpeg)

![](_page_26_Picture_608.jpeg)

![](_page_27_Picture_342.jpeg)

**...**